# <span id="page-0-0"></span>**5. Fachtagung der Gesellschaft für Kognitionswissenschaft KogWis01**

#### **[Wie war die KogWis01?](#page-0-3)**

- **•** [Statistik](#page-0-2)
- [Organisation](#page-0-1)
- [Hauptvorträge](#page-1-0)
- [Zusammenfassung](#page-2-2)

#### **[Wie interdisziplinär war die](#page-2-0)  [KogWis01?](#page-2-0)**

- [Fachdisziplinen](#page-2-1)
- [Themenbereiche](#page-4-1)
- [Forschungsmethoden](#page-4-0)
- **•** [Forschungsziele](#page-5-1)
- [Zusammenfassung](#page-5-0)

[Anna Strasser](http://www.iig.uni-freiburg.de/cognition/team/members/strasser/strasser.htm)

Institut für Informatik und Gesellschaft Abt. Kognitionswissenschaft Albert-Ludwigs-Universität Freiburg anna@cognition.iig.uni-freiburg.de

[Sandra Riedewald](http://www.iig.uni-freiburg.de/cognition/team/members/riedewald/riedewald.htm)

Institut für Informatik und Gesellschaft Abt. Kognitionswissenschaft Albert-Ludwigs-Universität Freiburg sriede@cognition.iig.uni-freiburg.de

[Stephan Weibelzahl](http://home.ph-freiburg.de/weibelza/index.html)

Institut für Psychologie Pädagogische Hochschule Freiburg weibelza@ph-freiburg.de

# <span id="page-0-3"></span>**Wie war die KogWis01?**

Ein Tagungsbericht von Anna, Sandra und Stephan

# <span id="page-0-2"></span>**Statistik**

<span id="page-0-1"></span>Die 5. Fachtagung der Gesellschaft für Kognitionswissenschaft fand vom 25.09. -28.09.01 in Leipzig statt. Über 250 Teilnehmer (Besucherrekord!) hatten die Möglichkeit über 60 Poster zu studieren und mindestens 40 Vorträge (von 87) zu genießen, nicht zu vergessen die fünf Hauptvorträge. Der GK-Nachwuchspreis wurde diesmal bewusst an ein Poster, nämlich an das Poster (Nr. 11) "Functional neuroanatomy of performance monitoring" von M. Ullsperger und D.Y.von Cramon (Max Planck Institute of Cognitive Neuroscience Leipzig) verliehen. Eine wirklich gute Idee! Auswahlkriterium war dabei die [interdisziplinäre](#page-2-0) Ausrichtung. Ein bisschen schmunzeln mussten wir dann aber doch, als die Methodenvielfalt, d.h. die Anwendung von fMRI *und* ERP, besonders betont wurde.

# **Organisation**

Hervorheben möchten wir den reibungslosen technischen Ablauf der Tagung; angenehm war auch, dass jeweils nur zwei Vorträge parallel liefen. Doch wie immer, wenn alles gut geklappt hat, entsteht Raum für Verbesserungsvorschläge. So würden wir uns z. B. wünschen, dass alle Poster genug Handouts auslegen würden, die man mitnehmen kann. Schade war, dass es keinen Internetanschluss gab, nach ein paar Tagen möchte man doch einen Blick in sein Postfach werfen; sehr angenehm war dagegen die Rezeption - ständig war dort jemand erreichbar, von frühmorgens bis spätabends nach Veranstaltungsschluss. Gut gefallen hat uns der Zeitrahmen für die Posterpräsentationen. Da alle Poster an beiden Abenden hingen sowie der Sektempfang auch in Posternähe stattfand, gab es genug Gelegenheit, die Poster in Ruhe zu sichten und interessante Diskussionen zu führen. *(Eine Frage am Rande: Worin unterschieden sich eigentlich Workshop und Symposium?)*

Der kleine Konferenzband war eine gute Orientierungshilfe, wir hätten jedoch Proceedings mit Kurzartikeln vorgezogen, da man so die Chance hätte, Tiefergehendes nachzulesen, was in den Vorträgen ja niemals vollständig dargeboten werden kann. Auch vermuten wir, dass die Zusammenstellung der Vorträge leichter gefallen wäre, denn nicht immer ließ sich vom Abstract auf die inhaltliche Ausrichtung des Vortrags schließen, was dazu führte, dass in manchen Sektionen die Vorträge relativ zusammenhangslos aneinander gereiht waren. Sicherlich hat es tagungspolitische Gründe gegeben, warum man bei der Einreichung nur Abstracts gefordert hat, denn nicht für jedes Fach ist die Veröffentlichung in den Proceedings eine Veröffentlichung , die zählt.

Negativ ist mir (Anna) als Philosophin aufgefallen, dass es abgesehen von einem sehr guten Hauptvortrag (Thomas Metzinger) keine philosophischen Veranstaltungen gab, genauso hatte ich mehr Beiträge aus der Informatik erhofft.

[Inhalt](#page-0-0)

# <span id="page-1-0"></span>**Hauptvorträge**

(Sandra) Zur Tagung waren fünf Hauptvorträge geladen. Gerhard Strube berichtete in seinem Vortrag über "Mentale Modelle beim räumlichen Schließen". Ein Thema wurde mit einer Reihe verschiedener Methoden angegangen: Experimente, Modellierung sowie fMRI-Untersuchungen griffen ineinander und befruchteten sich gegenseitig. Positiv aufgefallen ist mir das Bemühen um einen Anwendungsbezug trotz der ausgesprochen grundlagenwissenschaftlichen Materie.

Gerhard Roth befasste sich in seinem Vortrag "Was unser Gehirn so schlau macht" mit der Frage, was das menschliche Gehirn von dem anderer Tiere abhebt. In seiner Argumentation nahm er sich eine Reihe gängiger Thesen vor, wie z.B. "Der Mensch hat relativ zum Körpergewicht das größte Gehirn", ordnete sie in eine evolutionäre Linie ein und konnte sie so relativieren. Trotz einiger Aha-Effekte blieb bei mir am Ende jedoch eine gewisse Unbefriedigung. Das Fazit, unser Gehirn reife unverhältnismäßig (im Vergleich zu anderen Arten) viel länger aus und dass wir als einzige ein Broca-Sprachzentrum hätten, stand am Ende etwas allein im Raum, ohne Wie und Warum. Bei diesem Titel hatte ich mir mehr versprochen.

Nancy Kanwisher stellte in ihrem Vortrag "Functional MRI investigations of human vision: People, places, things" eine Reihe von Untersuchungen zu der Problematik vor, ob es besondere Regionen im Gehirn zur Erkennung bestimmter Objekte gibt. Besonders gefallen hat mir ihre Art der Erklärung, die es auch mir als neuropsychologischem Laien ermöglichte, ihre Untersuchungen verstehend nachzuvollziehen.

Angela Friederici sprach über die "Funktionen der linken und rechten Hemisphäre beim Sprachverstehen". Dabei ging es um die neurologische Basis einer bestimmten Sprachtheorie. Thomas Metzinger widmete sich dem Thema "What makes a mental state a subjective state? The phenomenal model of the intentionality-relation". Der Vortrag hatte ein ausgesprochen hohes Niveau, mit den damit verbundenen Vor- und Nachteilen. Während unsere Philosophin ganz begeistert war, fiel es mir persönlich schwer, diese Fülle neuer Gedanken auf einmal zu fassen. Nicht nur in diesem Fall wäre ein ausführlicherer Artikel im Tagungsband zum Nach- oder Vorherlesen hilfreich gewesen.

Insgesamt gesehen hätte ich mir bei den Hauptvorträgen (wie bei den anderen Vorträgen auch) mehr Hinweise auf die Querverbindungen zu anderen Gebieten und mehr Anwendungsbezug in der Themenauswahl gewünscht. Inhaltlich spiegeln die Hauptvorträge den [Schwerpunkt](#page-2-1) der diesjährigen KogWis auf den Neurowissenschaften wider.

[Inhalt](#page-0-0)

#### <span id="page-2-2"></span>**Zusammenfassung**

Erwartet hatten wir von der KogWis ein Forum dafür, einen Überblick über die kognitionswissenschaftliche Forschung in Deutschland zu erhalten, mit Vertretern anderer Disziplinen in Kontakt zu kommen und gemeinsam über sich überschneidende Interessensgebiete zu diskutieren. Diese Erwartung hat sich teilweise erfüllt.

Gut war, dass aktuelle Themen der Forschung aufgegriffen wurden. Verwundert hat uns jedoch, dass im Themenspektrum der Anwendungsbezug sowie didaktische Themen fast vollständig gefehlt haben. Kognitionswissenschaft ist doch mehr als reine Grundlagenforschung, oder?

[Inhalt](#page-0-0)

# <span id="page-2-0"></span>**Wie interdisziplinär war die KogWis01?**

<span id="page-2-1"></span>Die Kognitionswissenschaft stellt sich gerne als interdisziplinäres Feld dar. Das große Projekt *Erforschung der Kognition* muss - soweit sind sich alle einig - mit vereinten Kräften aus verschiedensten Disziplinen angegangen werden. Doch wie ist es in der Praxis um diese Zusammenarbeit bestellt? In Anlehnung an [Jameson](#page-6-0) (1997) soll hier versucht werden, das Ausmaß und die Form der Interdisziplinarität der KogWis01 zu beleuchten. Dazu wurde erfasst, welcher Fachdisziplin die Autoren angehören, zu welchem Themenbereich der Beitrag gehört, welche Methoden verwendet wurden und welches Forschungsziel anvisiert wurde.

## **Fachdisziplinen**

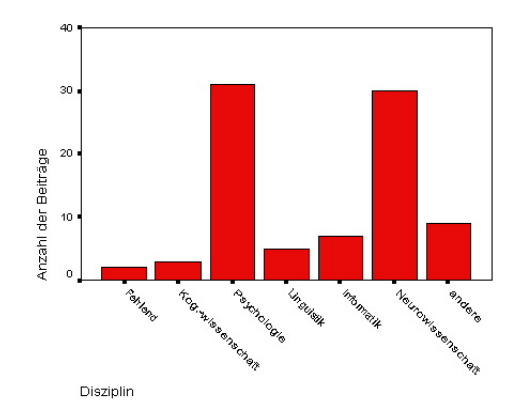

Welchen Disziplinen gehören die Vortragenden an? Um den jeweiligen Anteil abzuschätzen, werteten wir alle 87 Vorträge (ohne Hauptvorträge und Poster) danach aus, zu welchem Institut der Erstautor eines Vortrags gehört. Dabei wurden die folgenden Kategorien unterschieden: *Kognitionswissenschaft* (falls sich das Institut klar zuordnen ließ), *Psychologie* (z.B. allgemeine Psychologie, Psychiatrie), *Linguistik* (z.B. Computerlinguistik, Sprachwissenschaft), *Informatik* oder *Neurowissenschaft* (z.B. Neurowissenschaft, Neurobiologie, Neuroinformatik, Neuropsychologie). Neun Vorträge konnten nicht zugeordnet werden (z.B. Chemie, Mathematik), bei zwei Vorträgen fehlten die Angaben.

Natürlich ist diese Zuordnung zu Disziplinen über das Institut nicht absolut verlässlich, und sagt nichts über die tatsächliche Ausrichtung des Einzelnen aus. Das Maß soll dennoch hier als grobe Schätzung der tatsächlichen Verhältnisse herangezogen werden. Auf die zusätzliche Erfassung der Zugehörigkeit weiterer Autoren wurde verzichtet, da sich diese nur in sieben Fällen von der Disziplinzugehörigkeit des Erstautors unterschied.

Die Abbildung zeigt, dass vor allem Vertreter der Psychologie und der Neurowissenschaft an der KogWis01 beteiligt waren. Da es in Deutschland noch kaum Institute für Kognitionswissenschaft gibt ist die geringe Zahl in dieser Kategorie nicht überraschend. Auffallend ist jedoch, dass kein einziger Vertreter aus der Philosophie stammt. Immerhin war diese Disziplin aber mit einem Hauptvortrag (Thomas Metzinger) vertreten.

Weiterhin kann als Schritt in Richtung Interdisziplinarität gewertet werden, dass die Neurowissenschaft sehr stark repräsentiert war. Während diese Disziplin auf der KogWis96 noch gar nicht vertreten war, konnte die Wahl des Austragungsortes und die verstärkten Bemühungen des Vorstandes offensichtlich diese positive Entwicklung einleiten.

### <span id="page-4-1"></span>**Themenbereiche**

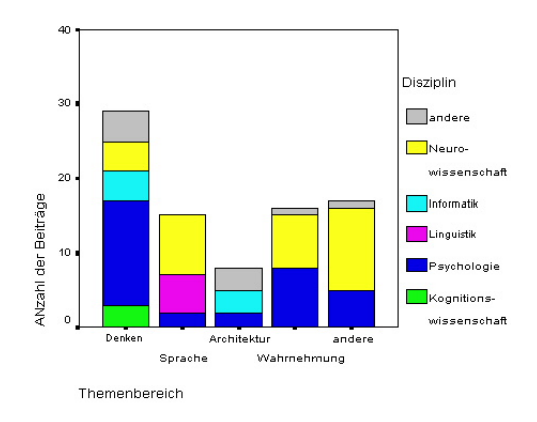

Entsprechend bunt gestalteten sich auch die Themen der Vorträge. In Anlehnung an Jameson (1997) unterscheiden wir die großen Bereiche *Denken* (Wissensrepräsentation, Gedächtnis, Raumkognition), *Sprache*, *Architektur* und *Wahrnehmung*. Wiederum konnten einige Vorträge nicht eindeutig zugeordnet werden (z.B. exekutive Funktionen, Entwicklung, neuronale Plastizität).

Die Abbildung zeigt, dass ausgerechnet der Bereich Architektur, der besonders auf interdisziplinäre Ergebnisse angewiesen ist, am wenigsten repräsentiert war. Die Raumkognition, welche auf der KogWis96 auf Grund des Sonderforschungsbereichs noch besonders stark repräsentiert war, spielte nur eine untergeordnete Rolle.

[Inhalt](#page-0-0)

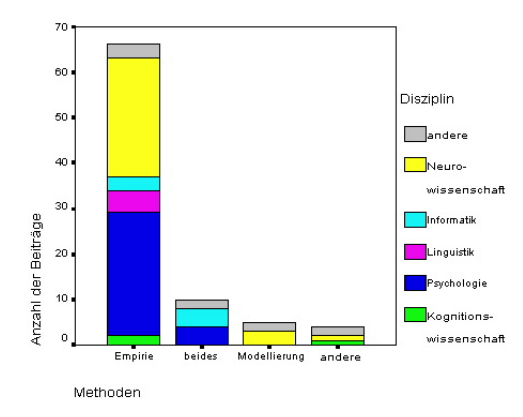

#### <span id="page-4-0"></span>**Forschungsmethoden**

Interdisziplinarität sollte sich jedoch nicht nur in der Herkunft der Teilnehmer und der Vielfalt der Themen, sondern auch in der Wahl der Forschungsmethoden widerspiegeln.

Fast alle Arbeiten hatten eine eindeutig empirische Ausrichtung. Die Modellierung, eine der wesentlichen, wenn nicht gar die definierende Methode der Kognitionswissenschaft, wurde nur in 16 Fällen angewandt. Vor allem Vertreter der Psychologie und der Neurowissenschaft sind für diesen Überhang an rein empirischer Forschung verantwortlich. Die kognitive Modellierung wäre besonders gut geeignet, empirische und theoretische Ergebnisse aus den verschiedenen Fachdisziplinen zu integrieren. Ganz offensichtlich sind genügend empirische Ergebnisse vorhanden. Um jedoch wirklich interdisziplinär zu arbeiten, müssten diese verstärkt in fächerübergreifenden Theorien Eingang finden.

Der Anteil der Arbeiten, die auf die Methoden ERP oder fMRI zurückgriffen, war außerordentlich hoch: 37% (32) der Beiträge nannten mindestens eines dieser beiden Verfahren explizit im Abstract. Dieser hohe Anteil geht erwartungsgemäß hauptsächlich auf neurowissenschaftliche Beiträge zurück. Jedoch rekrutierten sich 10 Beiträge, die eine dieser neurowissenschaftlichen Methoden verwendeten, aus der Psychologie (7), der Linguistik (2) und der Kognitionswissenschaft (1). Dies kann als wichtiger Schritt in Richtung Interdisziplinarität gewertet werden.

[Inhalt](#page-0-0)

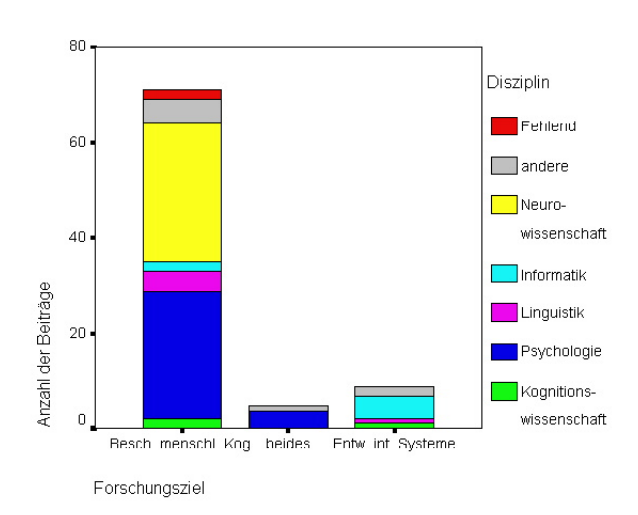

#### <span id="page-5-1"></span>**Forschungsziele**

Für jeden Konferenzbeitrag kann darüber hinaus angegeben werden, wie das dahinterliegende, übergreifende Forschungsziel lautet. Wir unterscheiden hier die Ziele *Beschreibung menschlicher Kognition*, *Entwicklung intelligenter Systeme* oder *beides*.

Es wird deutlich, dass sich die Beiträge der KogWis01 fast ausschließlich mit der Beschreibung menschlicher Kognition beschäftigten. Fast alle Beiträge, die auf die Entwicklung intelligenter Systeme abzielten, fielen in den Bereich kognitive Robotik. Dieses Ergebnis unterstreicht noch einmal die These, dass nur ein geringer Teil der auf der KogWis01 vertretenen Forschung anwendungsorientiert ist. Anwendungsorientierung ist natürlich weder notwendig noch hinreichend für Interdisziplinarität, doch gerade Projekte, die auf die Entwicklung intelligenter Systeme ausgerichtet sind, bieten besonders gute Changen wirklich interdisziplinär zu arbeiten.

[Inhalt](#page-0-0)

#### <span id="page-5-0"></span>**Zusammenfassung**

Wie schon im Resümé zur KogWis96 muss auch hier noch einmal gesagt werden, dass ein Teil der Beiträge den kognitionswissenschaftlichen, interdisziplinären Bezug vermissen läßt. Sie hätten ebensogut auf der Tagung experimentell arbeitender Psychologen bzw. einer neurowissenschaftlichen Tagung präsentiert werden können. Dennoch ist es wichtig, dass neurowissenschaftliche Methoden und Ergebnisse im Gegensatz zu früheren Fachtagungen überhaupt in nennenswertem Umfang auf der KogWis01 vertreten waren. In zukünftigen Arbeiten sollte nun verstärkt auf eine Intergration dieser

Ergebnisse in interdisziplinäre Theorien abgezielt werden.

# **Literatur**

<span id="page-6-0"></span>Anthony Jameson (1997). KogWis96: Wie interdisziplinär? *Kognitionswissenschaft*, 6:9-20. Verfügbar unter [http://dfki.de/~jameson/abs/Jameson97Kognitionswissenschaft.html.](http://dfki.de/~jameson/abs/Jameson97Kognitionswissenschaft.html)

[Inhalt](#page-0-0)